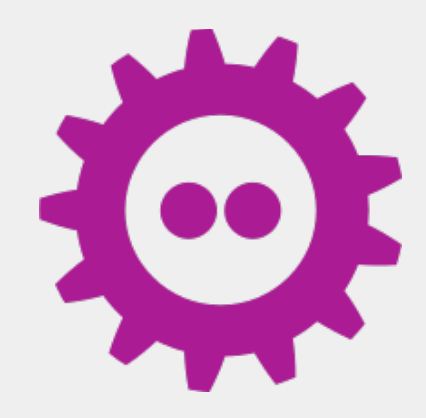

Hyland

## **Open-Source Collaboration Tools for Alfresco**

#### **ENHANCING COLLABORATION EXPERIENCE WITH ALFRESCO**

Angel Borroy Developer Evangelist

February 5, 2023

©2023 Hyland Software, Inc. and its affiliates. All rights reserved. All Hyland product names are registered or unregistered trademarks of Hyland Software, Inc. or its affiliates in the United States and other countries.

## **AGENDA**

- § Alfresco as CSP
- § Apps & Integration APIs
- Online Editing Collaboration Tools

LibreOffice, Collabora Online, ONLYOFFICE

§ Final Thoughts

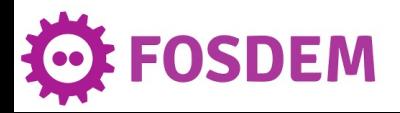

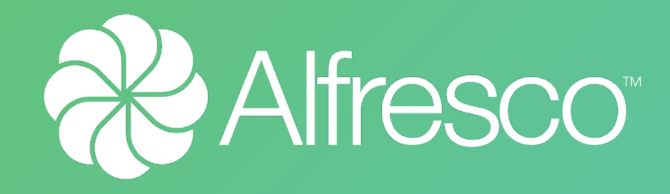

## **ALFRESCO AS CSP**

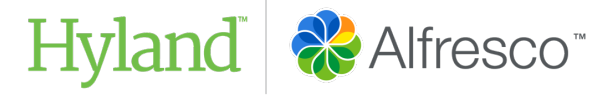

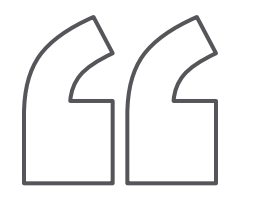

A *content services platform* (**CSP**) is a set of *services* and *microservices*, embodied as an integrated product suite and applications that share common **APIs** and **repositories**. A CSP exploits diverse **content types** and serves multiple constituencies and numerous use cases across an organization.

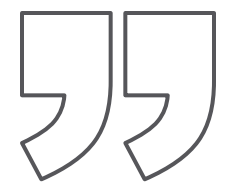

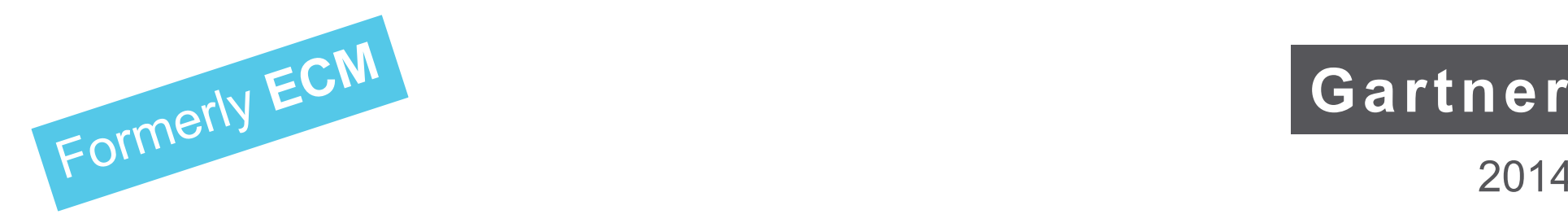

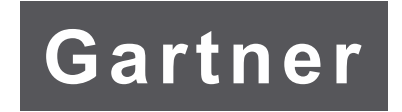

2014

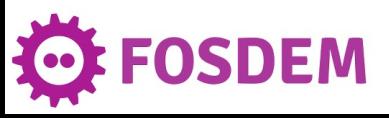

## **ALFRESCO > OPEN SO[URCE](https://github.com/alfresco)**

#### § Open-Source license **LGP[L3](https://hub.alfresco.com/)**

• You may copy, distribute and modify the software in and licensed for free under LGPL. Derivatives can LGPL, but applications that use the library don't have

#### § Open-Source resources

**FOSDEM** 

**Took** 

- 
- Forums & Blog Posts https://hub.alfresco.om
- Official Documentation https://docs.alfresco.
- Community Support Alfresco Discord Channel

• Source code https://github.com/al

• Maven Repository https://nexus.alfresco.com

• (*via invitation*)

### **ALFRESCO > OVERVIEW**

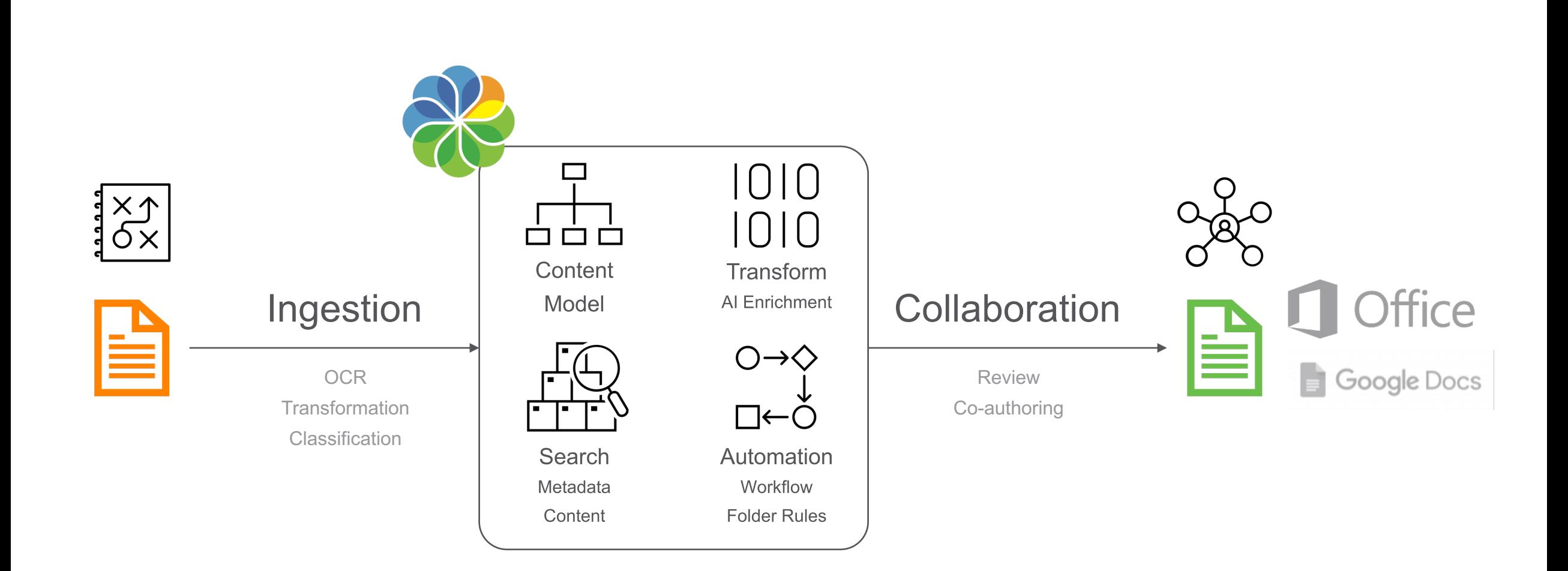

Hyland & Alfresco

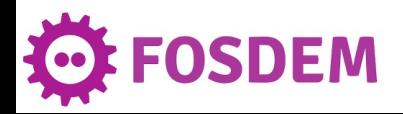

## **ALFRESCO > INGESTION**

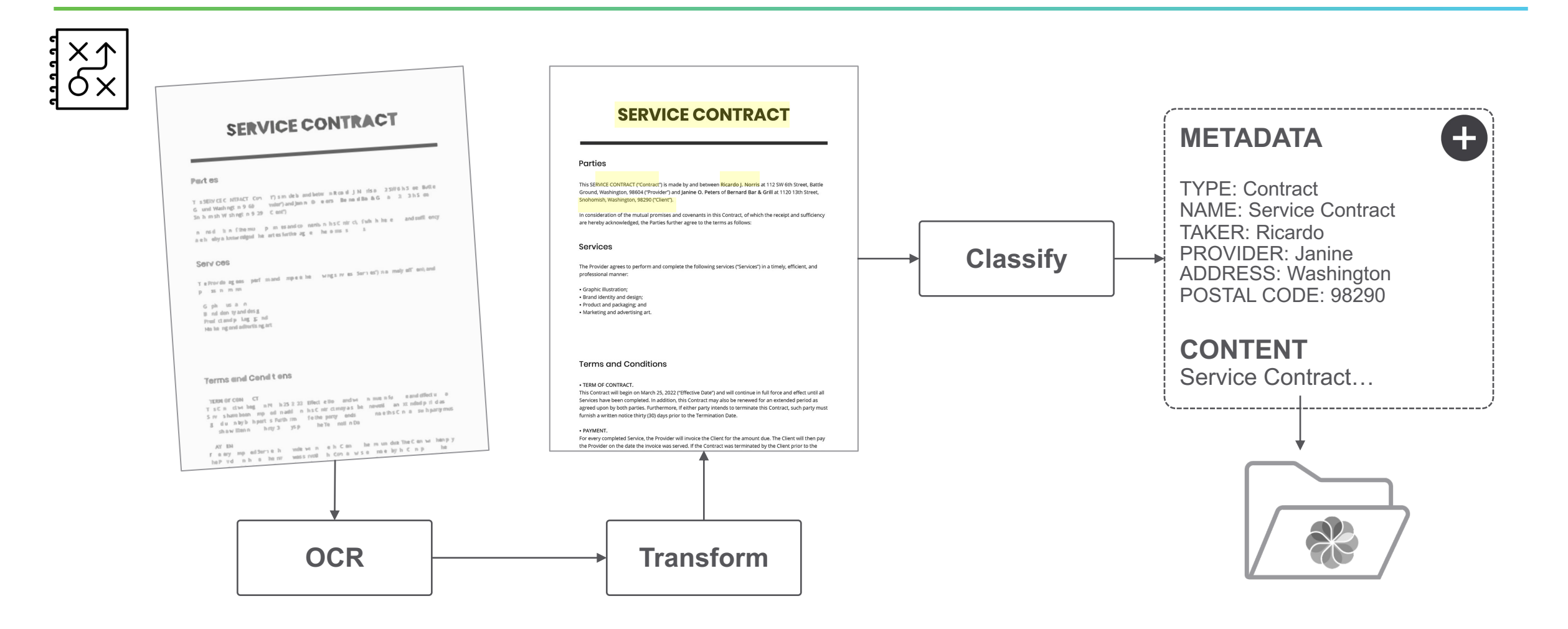

Hyland & Alfresco

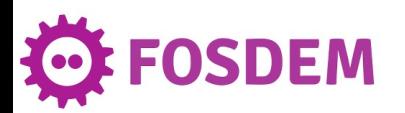

## **ALFRESCO > CONTENT MODEL**

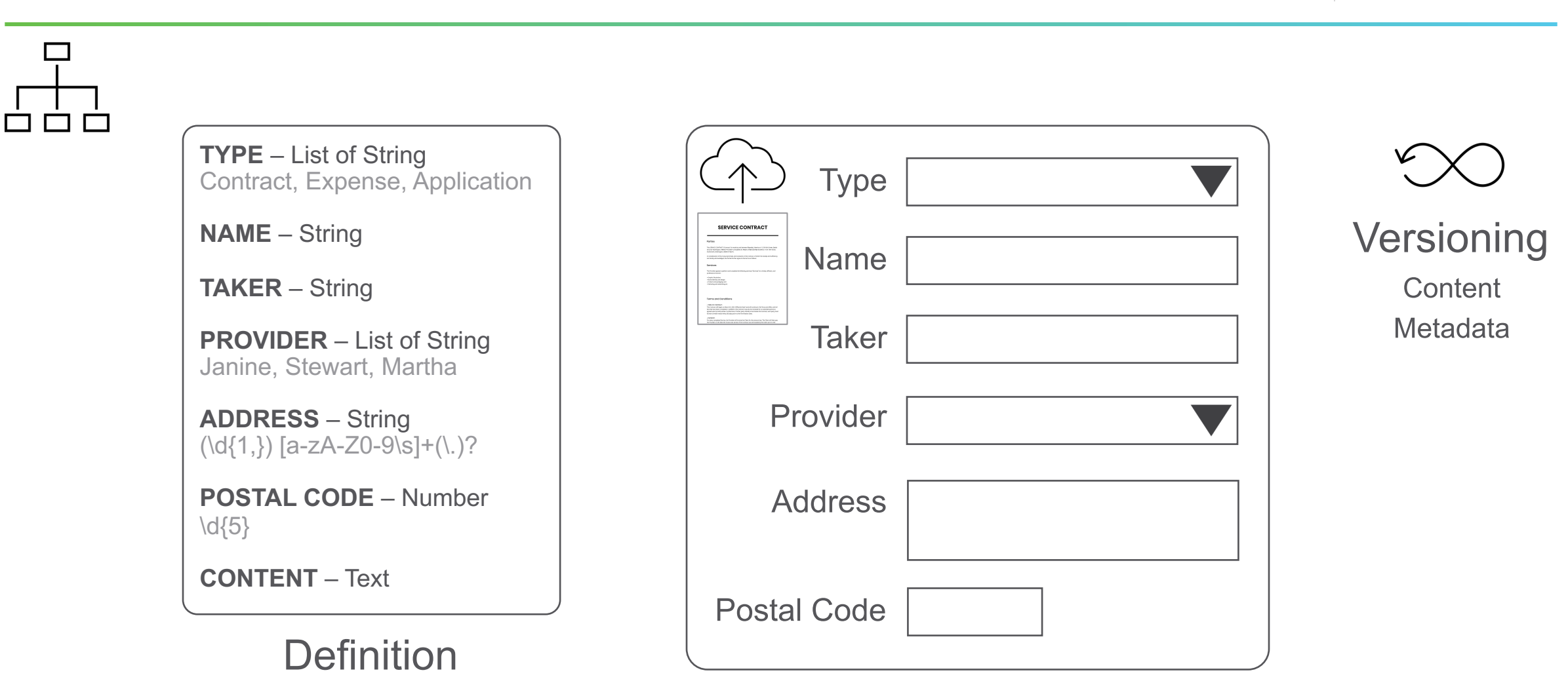

**UI Form** 

Hyland & Alfresco<sup>\*</sup>

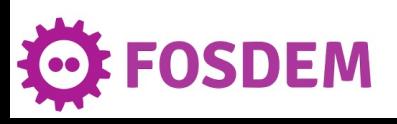

## **ALFRESCO > SEARCH**

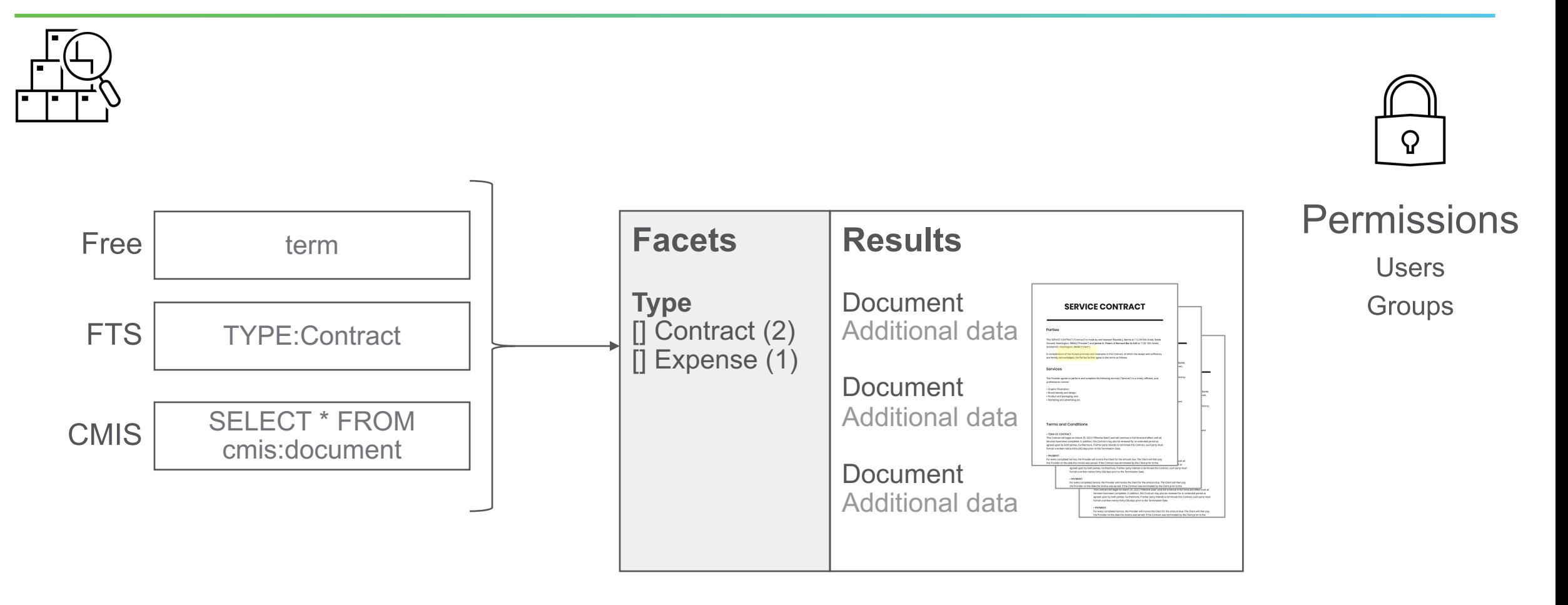

Hyland & Alfresco<sup>\*</sup>

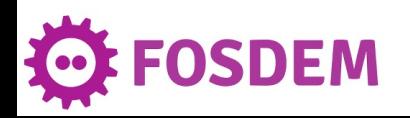

## **ALFRESCO > TRANSFORM**

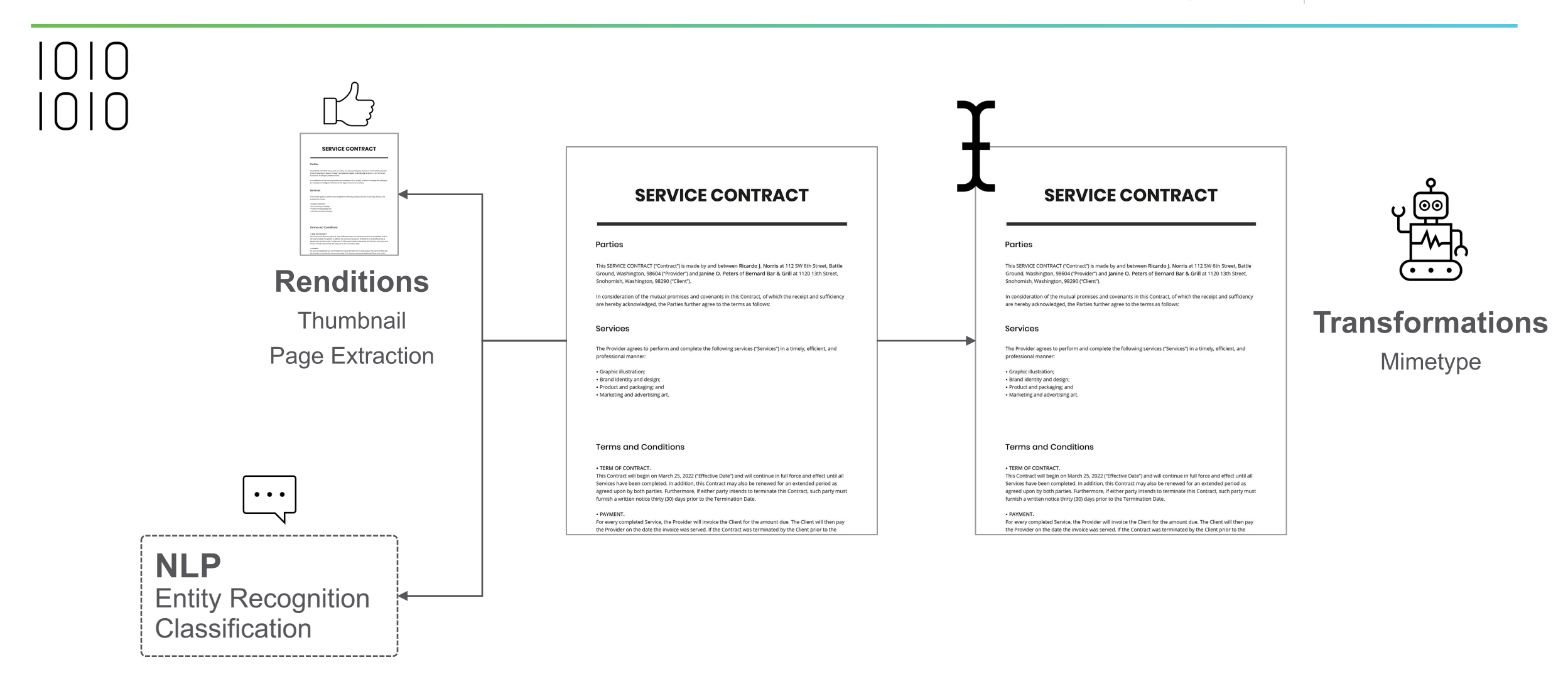

Hyland & Alfresco

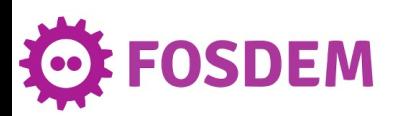

## **ALFRESCO > AUTOMATION**

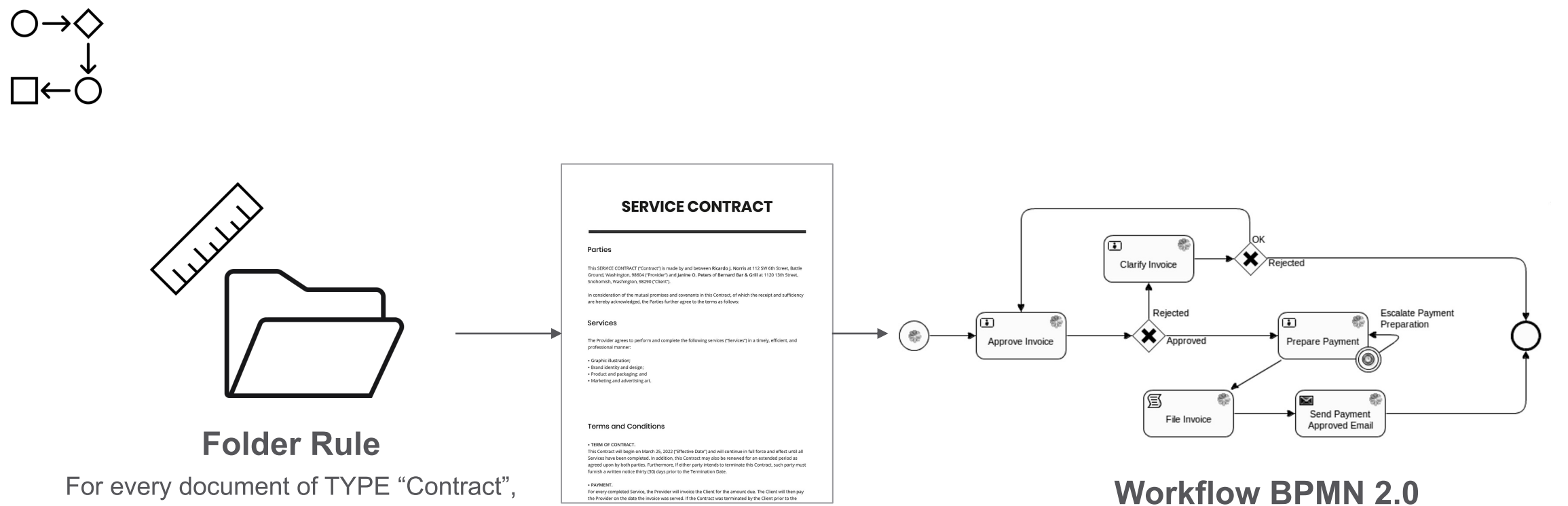

Hyland & Alfresco

start the approval workflow

苞

**FOSDEM** 

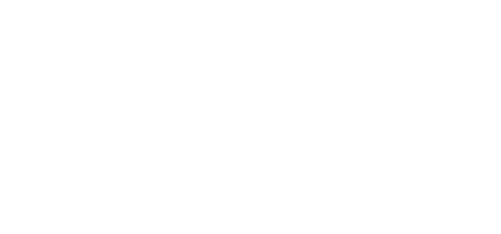

## **ALFRESCO > COLLABORATION**

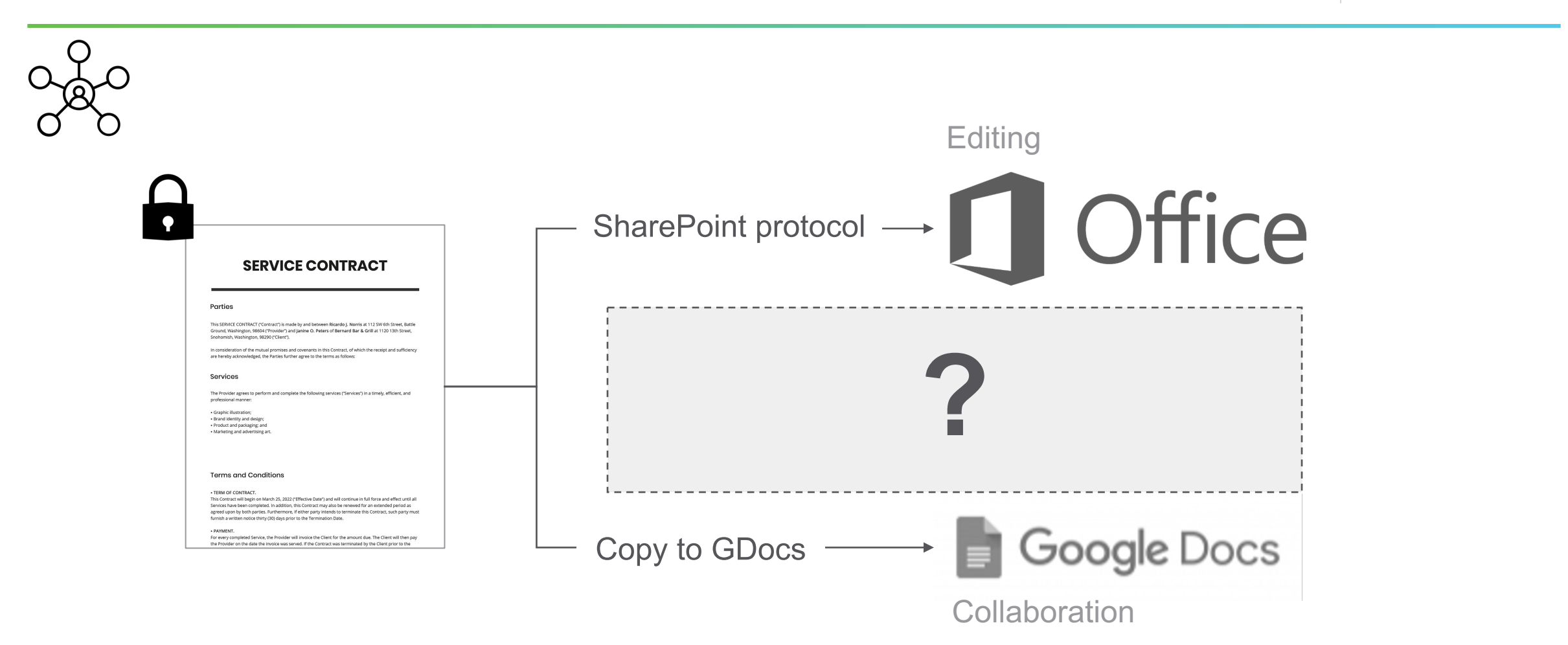

Hyland & Alfresco

10 **FOSDEM** 

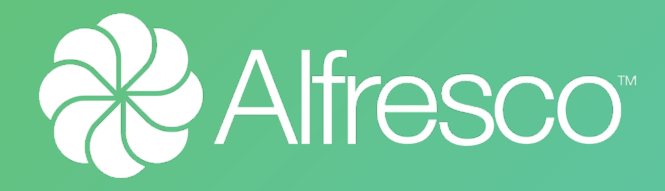

## **APPS & INTEGRATION APIS**

**APPS**

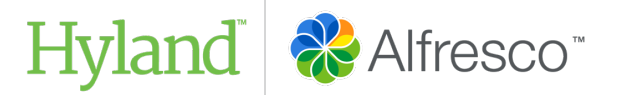

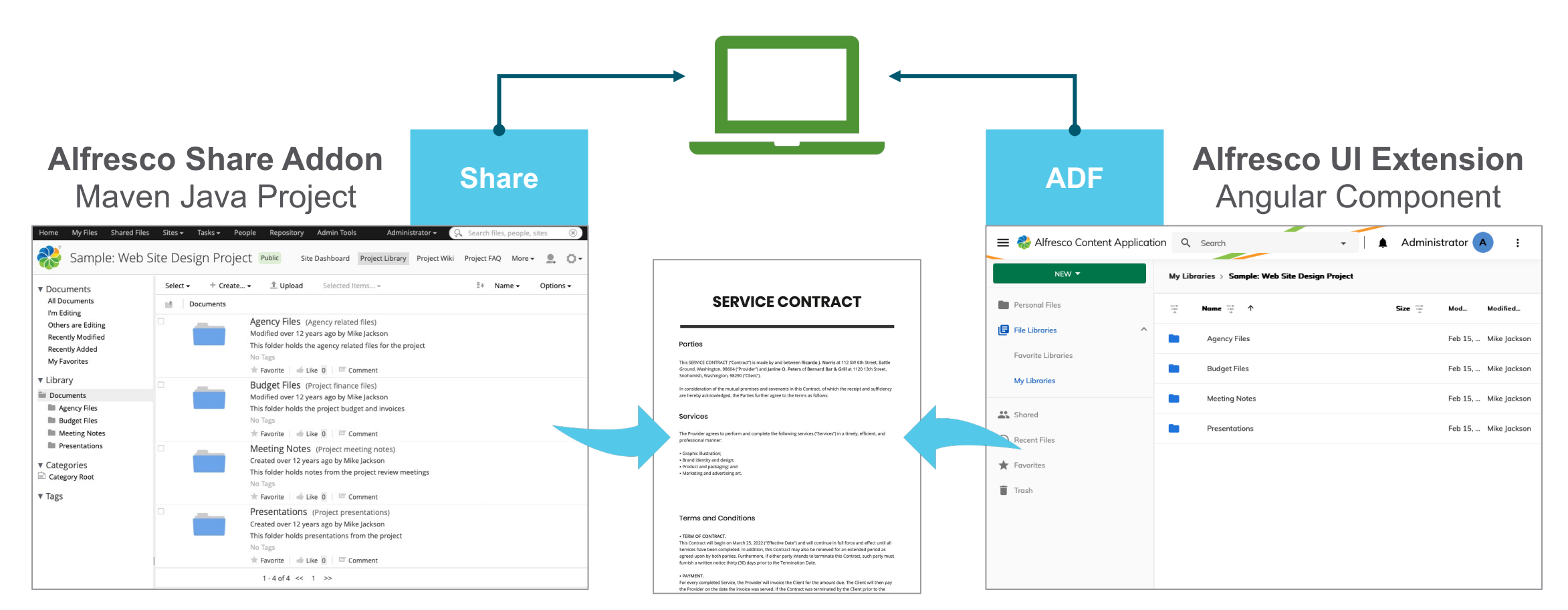

#### **<#FREEMARKER>**

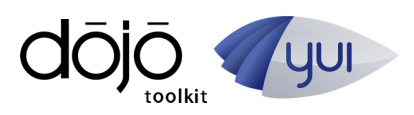

**OSDEM** 

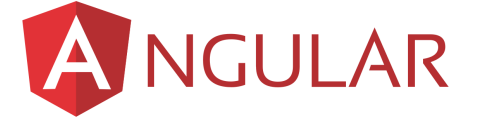

## **APPS**

Alfresco **Share** Addon

- § https://docs.alfresco.com/contentservices/latest/develop/share-extpoints/
	- **Declarative** XML configuration that requires no coding
	- **Programmatic** Code that adds new functionality
	- **Override** Code that overrides default behaviour of Share

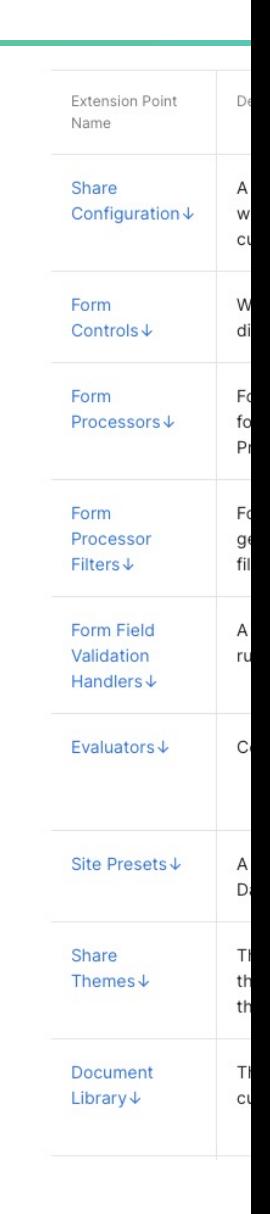

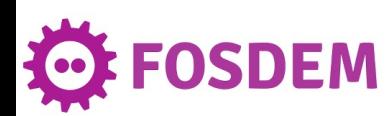

## **APPS**

Alfresco **UI** Extension

- § https://docs.alfresco.com/digitalworkspace/latest/develop/extensions/
	- **Overwrite** or disable extension points
	- **Change** rules, actions or any visual element
	- **Register** new application routes
	- **Register** new rule evaluators, components, guards

#### **Exten**

Learn how

#### Conten

- Extens
- **Extens**
- **Routes**
- Compo
- Actions
- Applica
- Rules
- Applica
- Custor
- Registr
- Creatir
- Custon
- Redistr

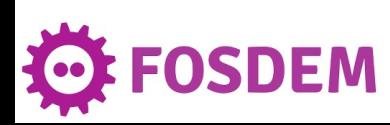

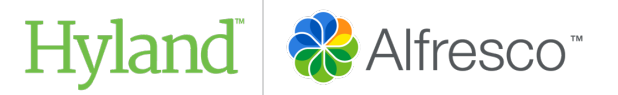

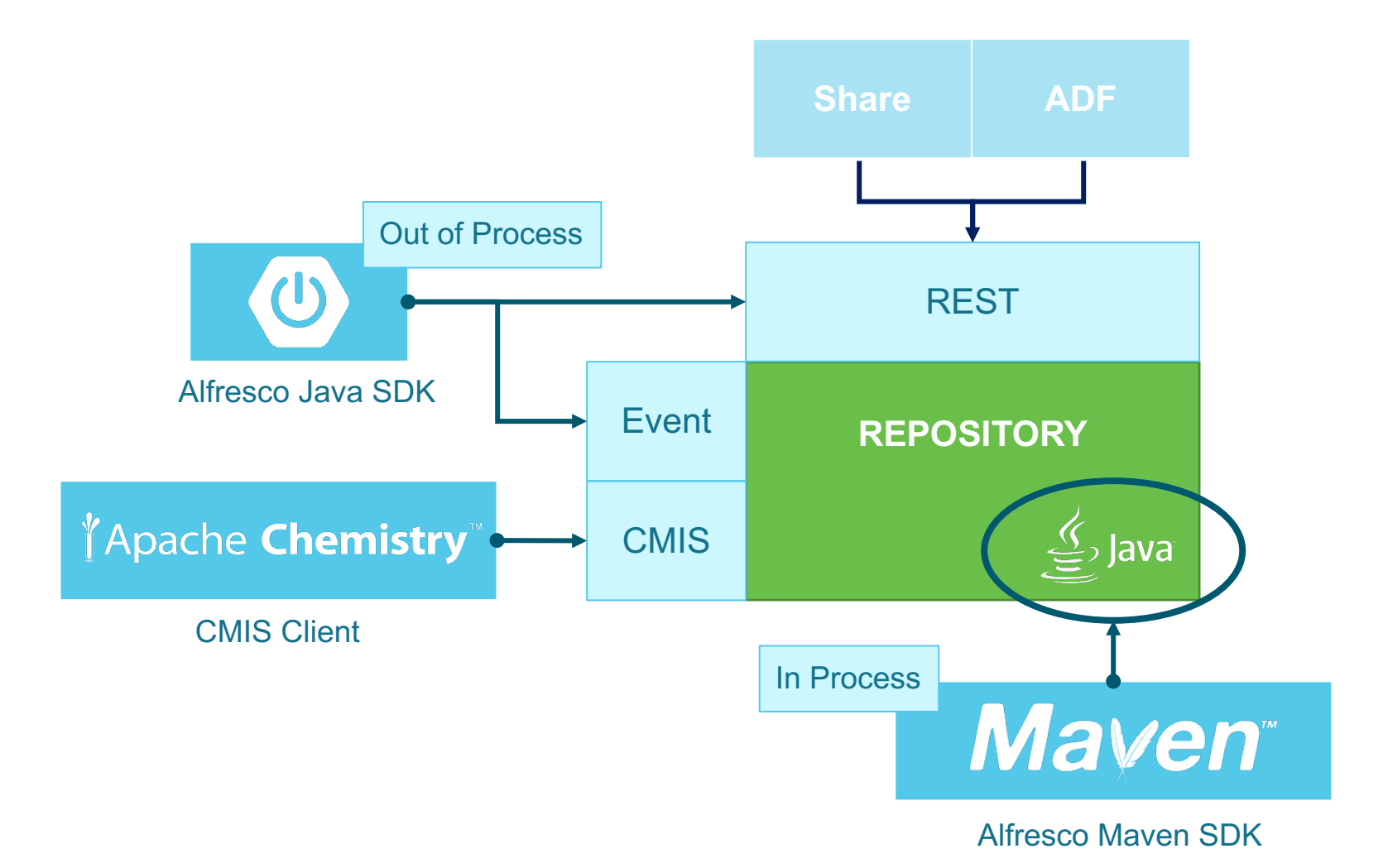

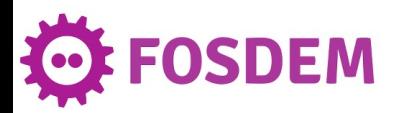

## **I[NTEGRATION APIS](https://github.com/cloudevents/spec/blob/v1.0/spec.md)**

### **Out-Of-Process** – [Events & REST](https://spec.openapis.org/oas/v3.1.0) API

- [https://docs.alfresco.com/content](https://api-explorer.alfresco.com/api-explorer/)services/latest/develop/oop-ext-points/
- *Cloud Events* specification
	- https://github.com/cloudevents/spec/blob/v1.0/spe
- *OpenAPI* specification
	- https://spec.openapis.org/oas/v3.1.0
	- https://api-explorer.alfresco.com/api-explorer/

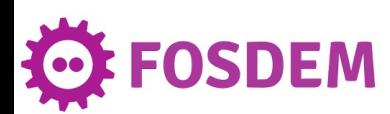

## **INTEGRATION APIS**

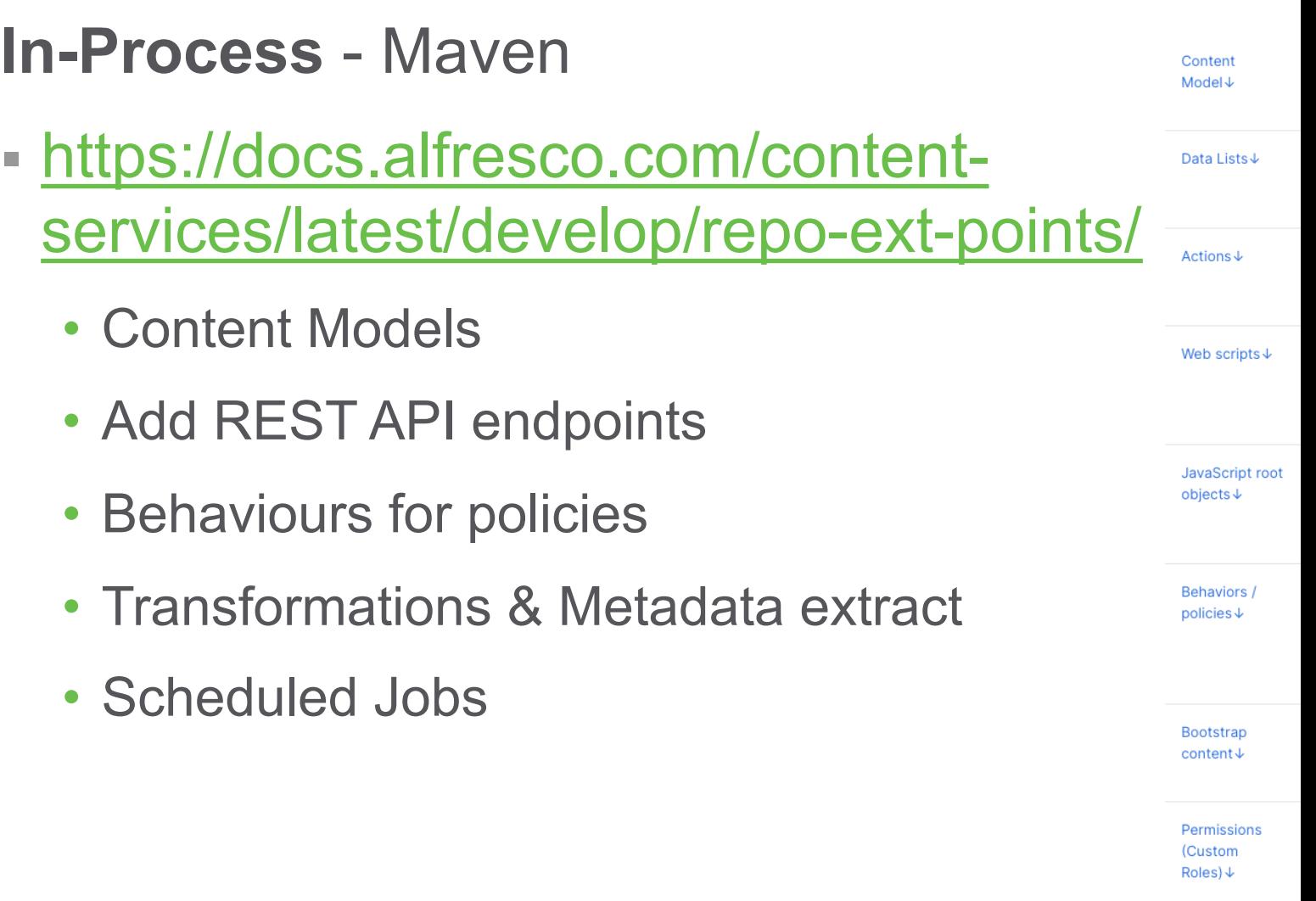

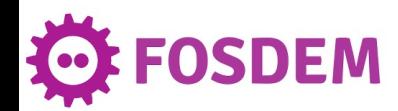

## **INT[EGRATION APIS](https://www.oasis-open.org/committees/tc_home.php?wg_abbrev=cmis)**

#### **CMIS** - Standard

- § https://docs.alfresco.com/contentservices/latest/develop/reference/cmis-ref/
	- CMIS Standard specification
		- https://www.oasis-open.org/committees/tc\_home.php?wg
	- REST API Bindings:
		- AtomPub (xml), Browser (JSON)
	- Services:
		- Navigation, Object, Multi-filing, Discovery, Change
		- Versioning, Relationship, Policy, Permissions

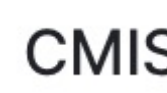

CMIS is bu

- **CMIS** and its
- **CMIS**
- **CMIS** 
	- **CMIS** policy
- CMIS and in

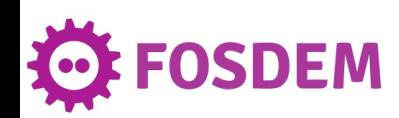

## **RAIFresco ONLINE EDITING COLLABORATION TOOLS**

## **LIBREOFFICE**

#### **■ Using WebDAV or CMIS protocol**

• Check out a document

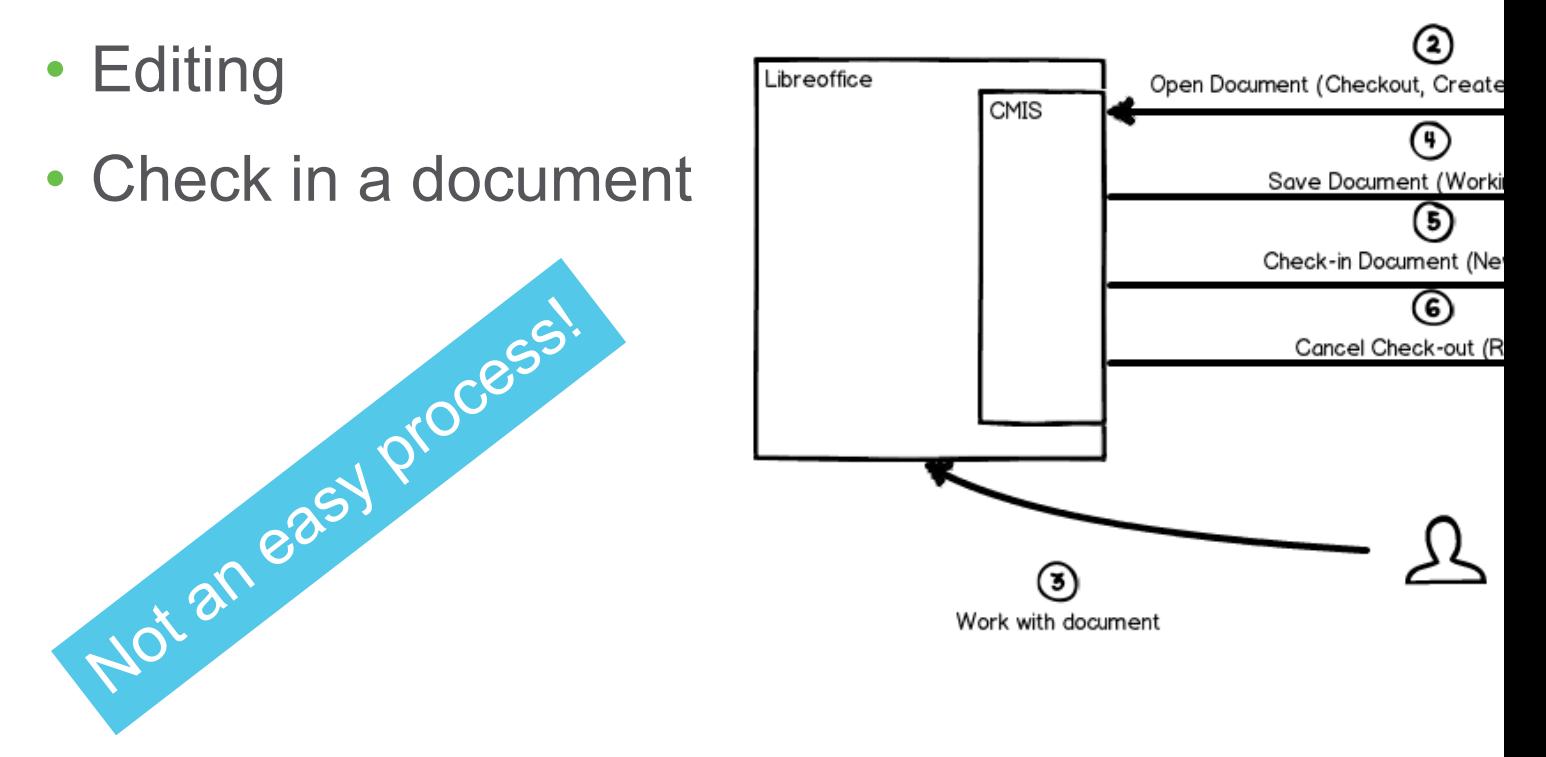

https://www.redpill-linpro.com/en/use-case-libre-office-alfresco-int

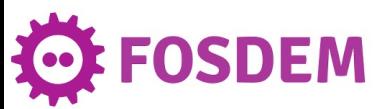

#### https://github.com/CollaboraOnline/alfresco-co

### **MAGENTA**

open source it https://github.com/magenta-aps/alfresco-repo-libreoffice-online-module

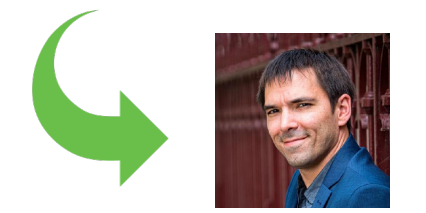

https://github.com/jeremie-lesage/libreoffice-online-repo

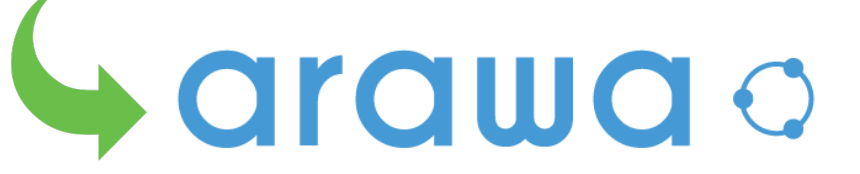

https://github.com/arawa/libreoffice-online-repo

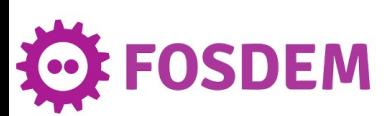

https://github.com/CollaboraOnline/alfresco-co

- Provides Online Editing for Alfresco using Co
	- Many users can open the same document at the s
- **Uses WOPI (Web Application Open Platform** 
	- Collabora Online is opened as an *iFrame* in Alfres
- § Provides
	- Alfresco Share Addon
	- Alfresco UI Extension (for ACA)
	- Alfresco Repository Addon

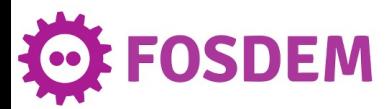

https://github.com/aborroy/alfresco-collaboration-tools/

#### **Docker Compose**

#### Use *public URLs* for Collabora and Alfresco

```
alfresco:
environment:
  JAVA_OPTS: >-
    -Dcollabora.public.url=http://192.168.1.143:9980/
    -Dalfresco.public.url=http://192.168.1.143:8080/alfresco/
```
#### Use *Collabora Online Development Edition*

```
code:
  image: collabora/code
  environment:
    - password=admin
    - username=admin
    - extra params = -- o:ssl.enable = false
  ports:
    - 9980:9980
```
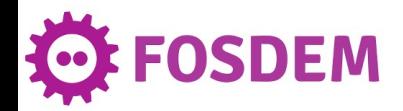

#### https://github.com/aborroy/alfresco-collaboration-tools/

### **Alfresco Docker Images**

- Deploy collabora-platform-extension-0.6.0.jar
- Deploy collabora-share-extension-0.6.0.jar in
- Additionally, collabora-aca-extension can be de Content App

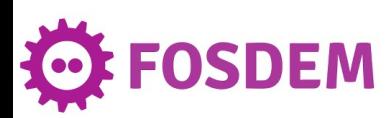

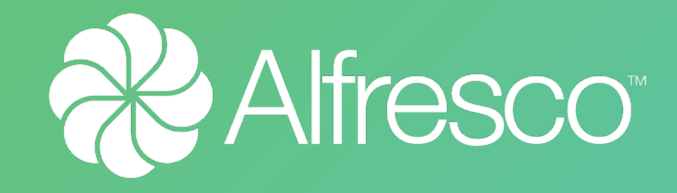

## **DEMO TIME!**

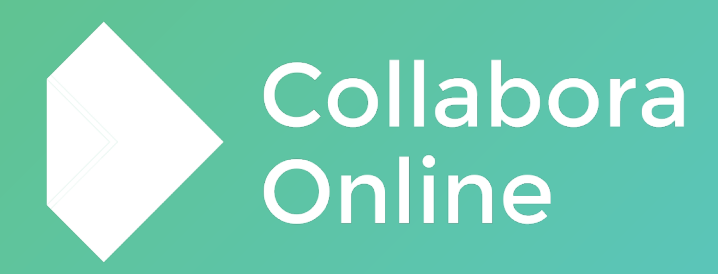

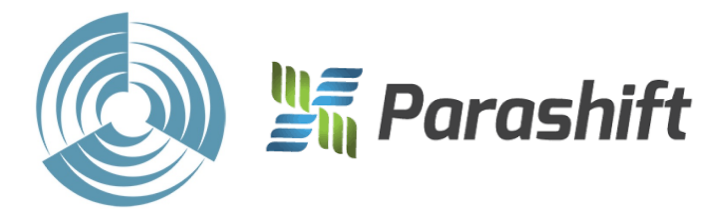

https://github.com/cetra3/onlyoffice-alfresco

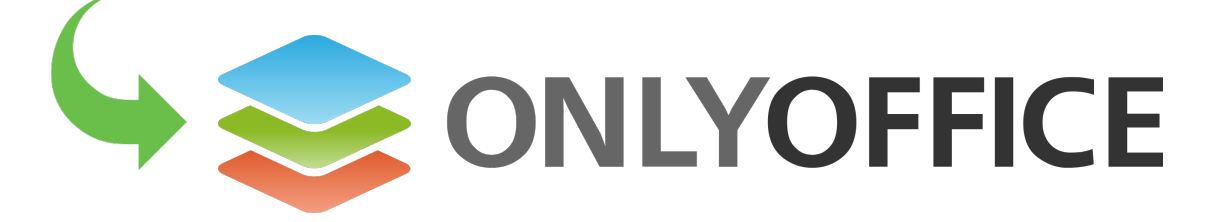

https://github.com/ONLYOFFICE/onlyoffice-alfresco

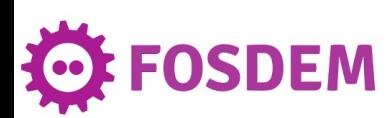

- https://github.com/ONLYOFFICE/onlyoffice-a
- Provides Online Editing for Alfresco using ON
	- Many users can open the same document at the s
- Uses a custom protocol that updates Alfresco *10 seconds* of inactivity in ONLYOFFICE
	- ONLYOFFICE is opened in a new browser Window
- § Provides
	- Alfresco Share Addon
	- Alfresco Repository Addon

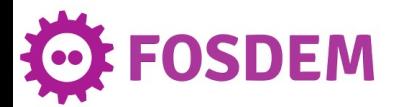

#### https://github.com/aborroy/alfresco-collaboration-tools/

#### **Docker Compose**

#### Use OnlyOffice Document Server with JWT option ena

onlyoffice-documentserver: image: onlyoffice/documentserver environment:

- DB TYPE=postgres
- DB HOST=onlyoffice-postgresql
- DB PORT=5432
- DB\_NAME=onlyoffice
- DB USER=onlyoffice
- AMQP URI=amqp://guest:guest@onlyoffice-rabbitmq
- JWT ENABLED=true
- JWT SECRET=odLFzazK81bNSu5MI90W
- onlyoffice-rabbitmq:
	- image: rabbitmq
- onlyoffice-postgresql:
	- image: postgres:9.5
	- environment:
		- POSTGRES DB=onlyoffice
		- POSTGRES USER=onlyoffice
		- POSTGRES HOST AUTH METHOD=trust

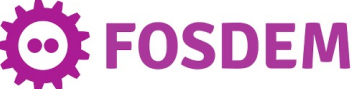

#### https://github.com/aborroy/alfresco-collaboration-tools/

### **Alfresco Docker Images**

- Deploy onlyoffice-integration-repo.jar In Alfre
	- Include ONLYOFFICE settings in alfresco-globa<sup>-</sup>

onlyoffice.url=http://192.168.1.143/

onlyoffice.jwtsecret=odLFzazK81bNSu5MI90W

- Deploy onlyoffice-integration-share.jar in Sh
- No extension is available for Alfresco Conten

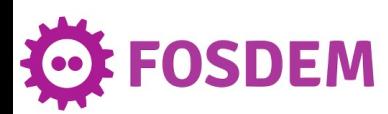

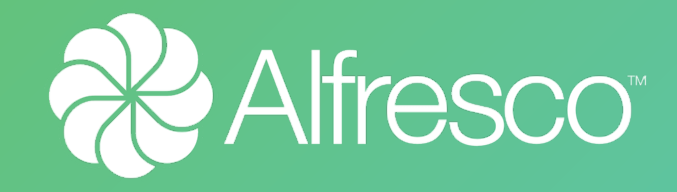

## **DEMO TIME!**

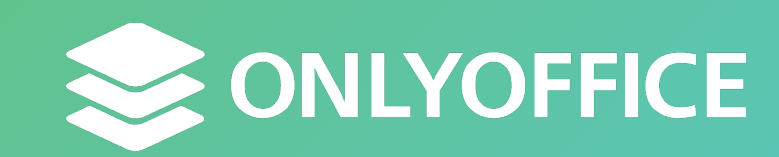

# **FINAL THOUGHTS**

## **FINAL THOUGHTS**

- § Alfresco Community provides **Content Service Platform** features for Ingestion, Content Classification, Searching, Automation & **Transformation**
- § However, **collaborative editing** must be included by using an external service

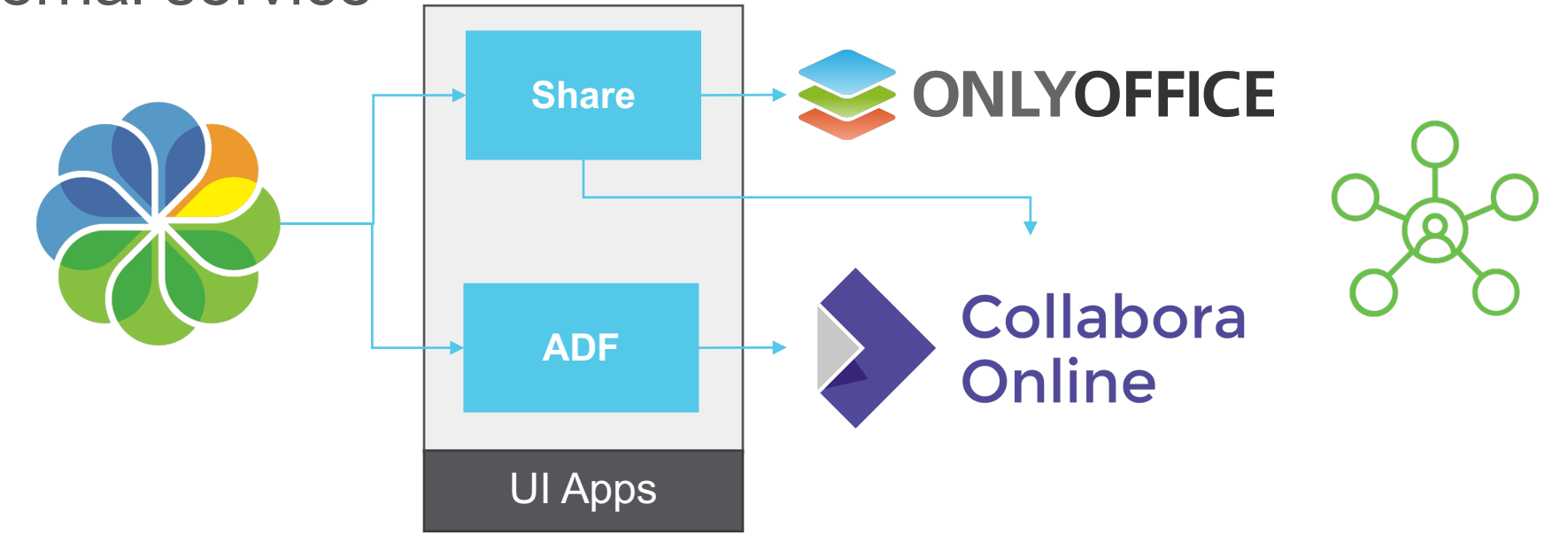

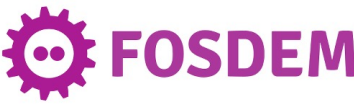

## **FINAL THOUGHTS**

§ Thanks to every contributor that made this real!

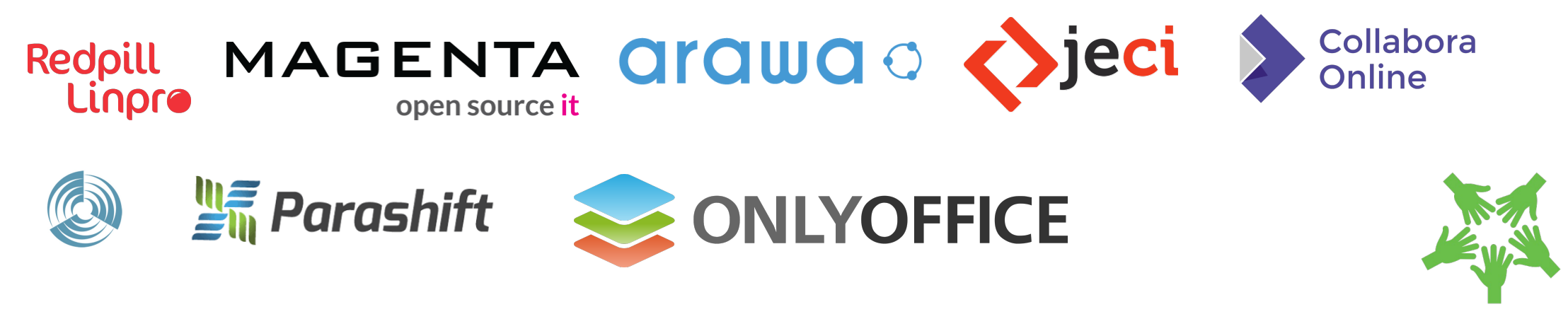

**"** Are you planning to integrate your service with **Alfresco**?

## We're here to help!

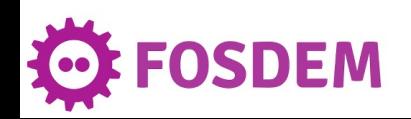

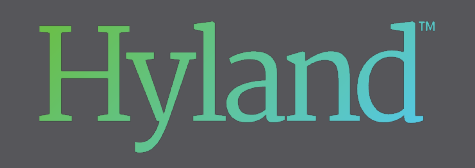

Angel.FernandoBorroy@hyland.com